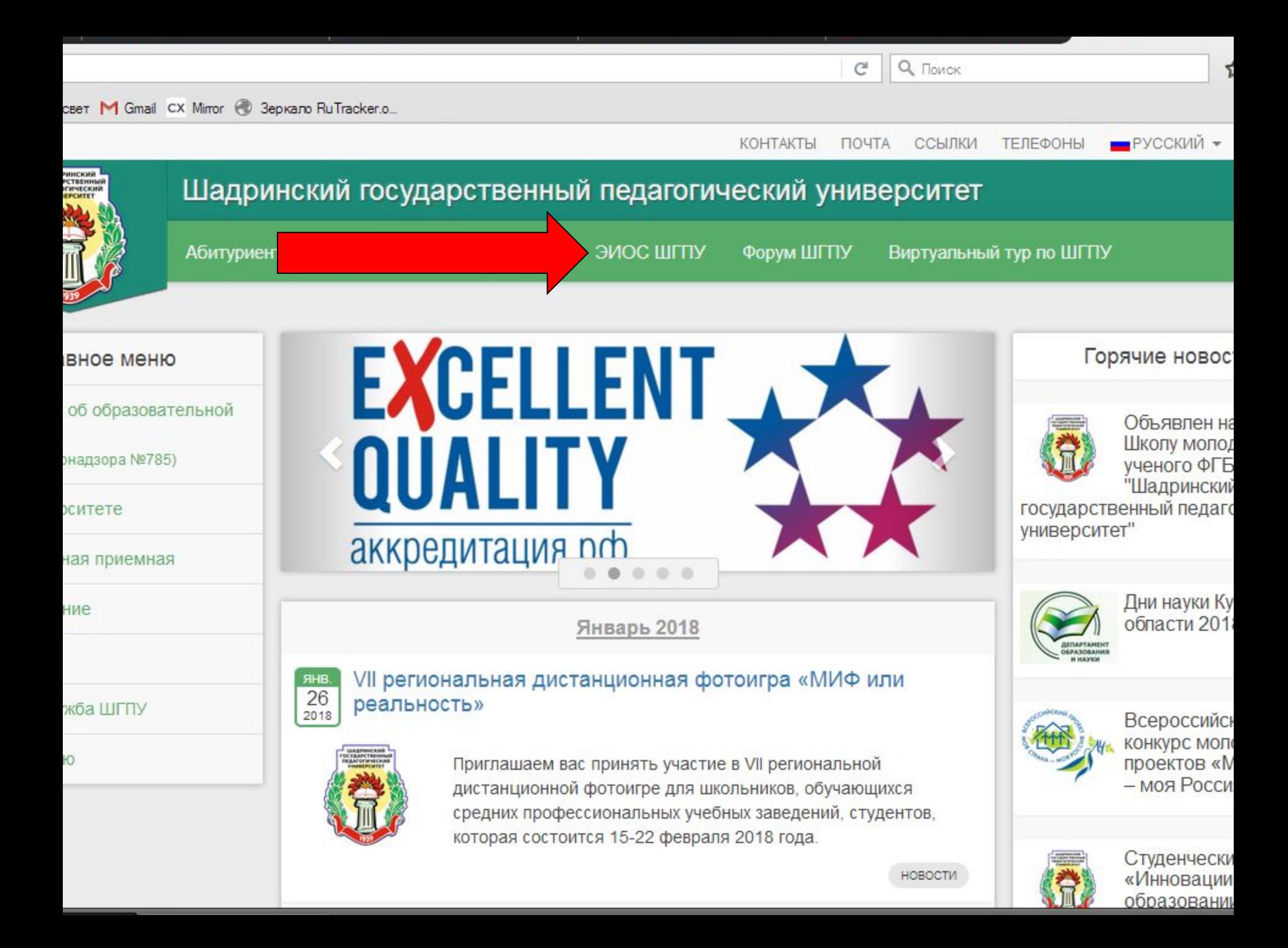

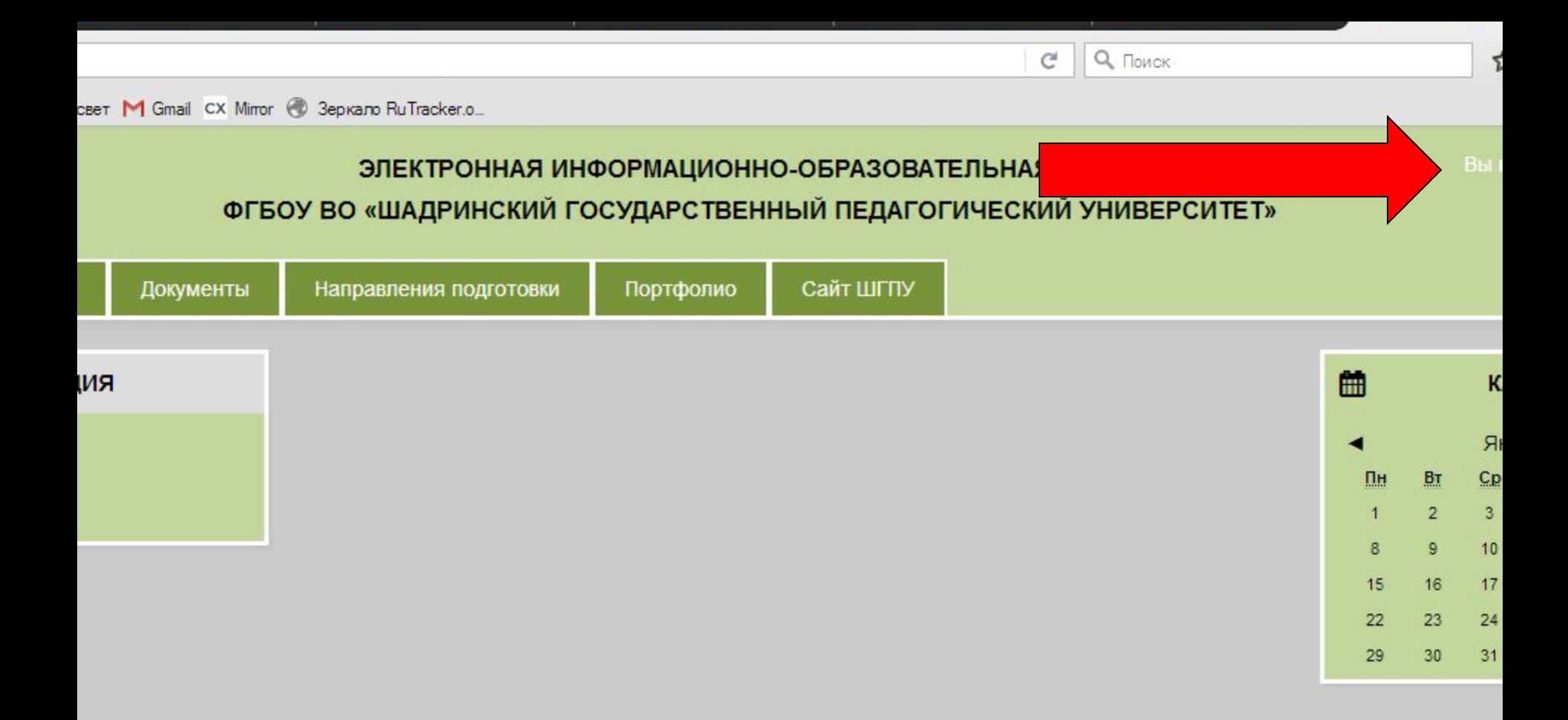

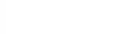

## ЭЛЕКТРОННАЯ ИНФОРМАЦИОННО-ОБРАЗОВАТЕЛЬНАЯ СРЕДА ФГБОУ ВО «ШАДРИНСКИЙ ГОСУДАРСТВЕННЫЙ ПЕДАГОГИЧЕСКИЙ УНИВЕРСИТЕТ»

 $C$ 

**Q** Поиск

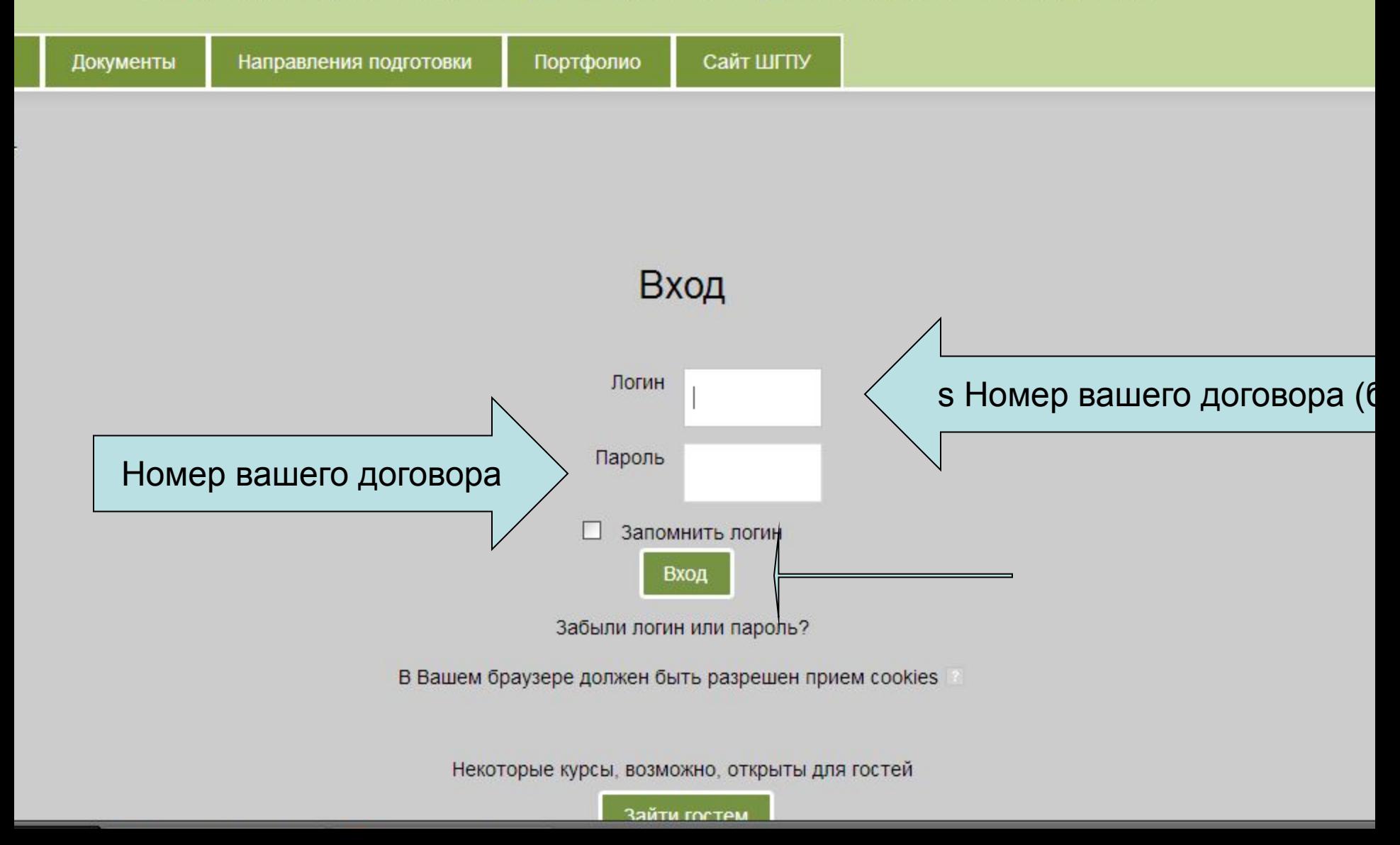

login/change\_password.php

 $C$ Q Поиск

CBeT M Gmail CX Mirror @ 3epkano RuTracker.o.

## ЭЛЕКТРОННАЯ ИНФОРМАЦИОННО-ОБРАЗОВАТЕЛЬНАЯ СРЕДА ФГБОУ ВО «ШАДРИНСКИЙ ГОСУДАРСТВЕННЫЙ ПЕДАГОГИЧЕСКИЙ УНИВЕРСИТЕТ»

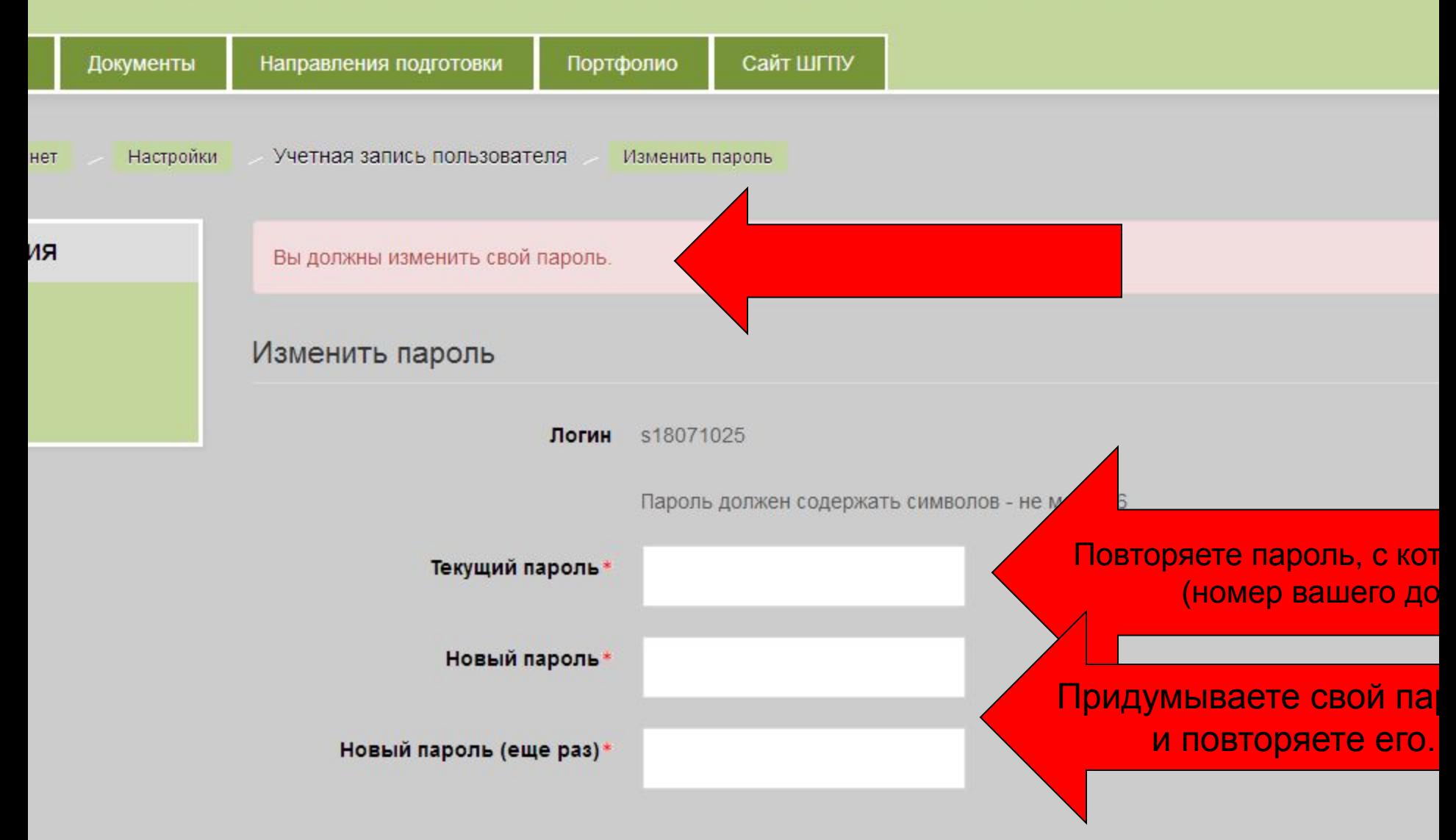

n/change\_password.php

 $C$ **Q** Поиск

٢

CBeT M Gmail CX Mirror @ 3epkano RuTracker.o.

## ЭЛЕКТРОННАЯ ИНФОРМАЦИОННО-ОБРАЗОВАТЕЛЬНАЯ СРЕДА

## ФГБОУ ВО «ШАДРИНСКИЙ ГОСУДАРСТВЕННЫЙ ПЕДАГОГИЧЕСКИЙ УНИВЕРСИТЕТ»

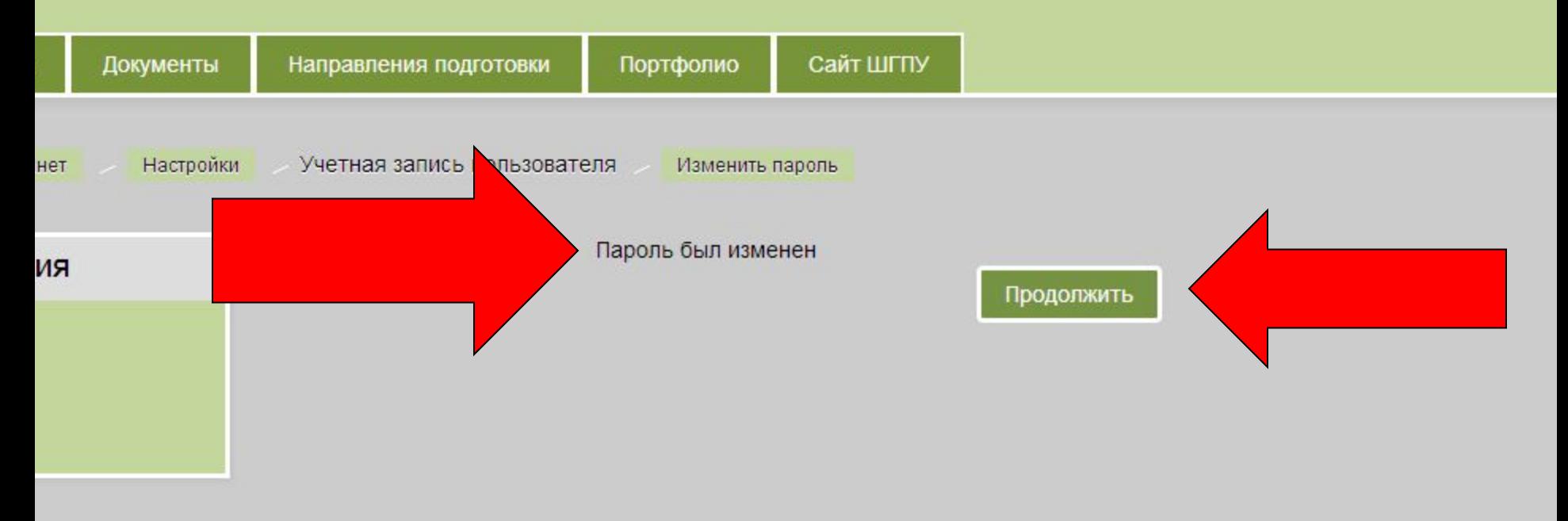

CBeT M Gmail CX Mirror @ 3epkano RuTracker.o.

## ЭЛЕКТРОННАЯ ИНФОРМАЦИОННО-ОБРАЗОВАТЕЛЬНАЯ СРЕДА ФГБОУ ВО «ШАДРИНСКИЙ ГОСУДАРСТВЕННЫЙ ПЕДАГОГИЧЕСКИЙ УНИВЕРСИТЕТ»

**Q** Поиск

c

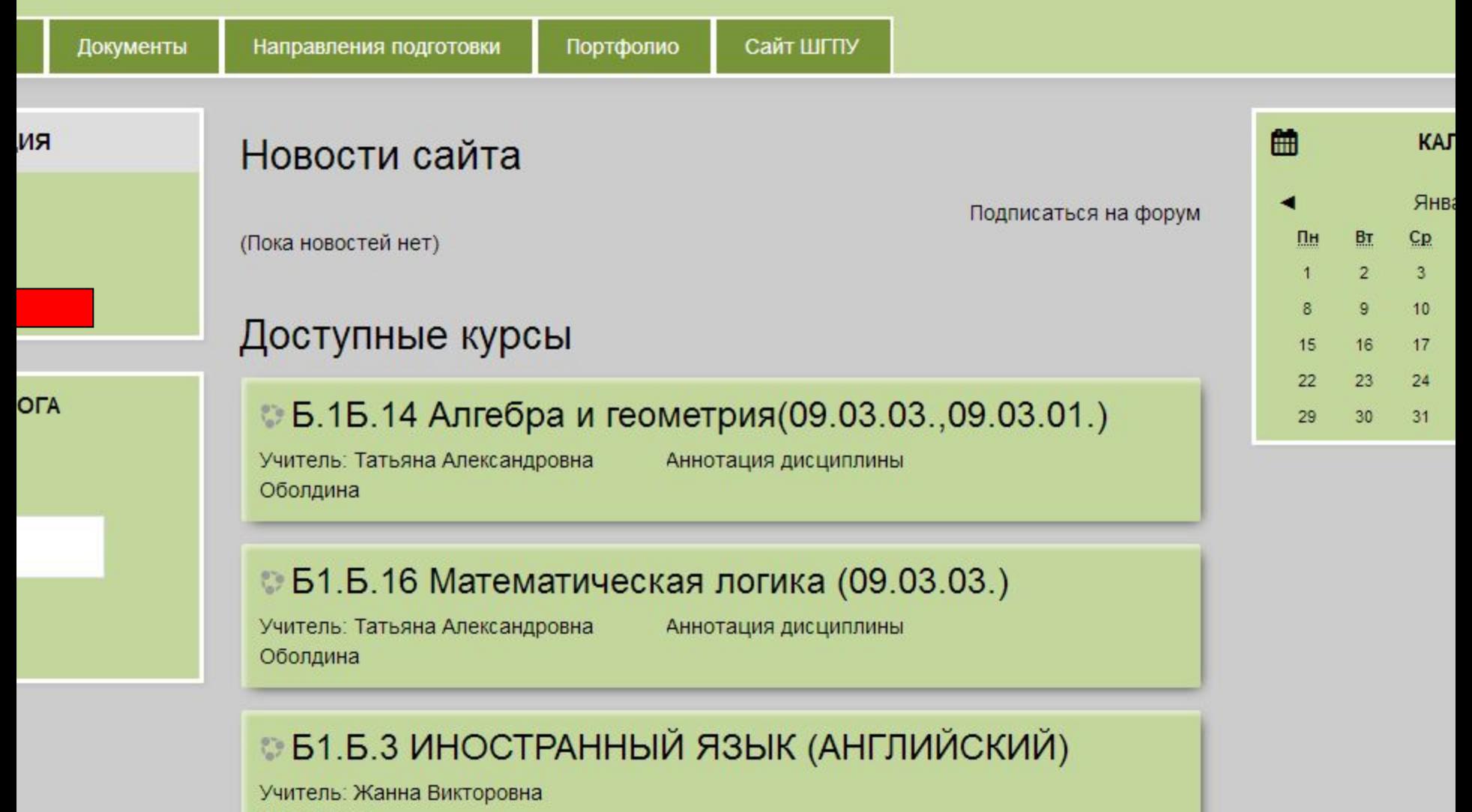

Демьянова

# ЭЛЕКТРОННАЯ ИНФОРМАЦИОННО-ОБРАЗОВАТЕЛЬНАЯ СРЕДА ФГБОУ ВО «ШАДРИНСКИЙ ГОСУДАРСТВЕННЫЙ ПЕДАГОГИЧЕСКИЙ УНИВЕРСИТЕТ»

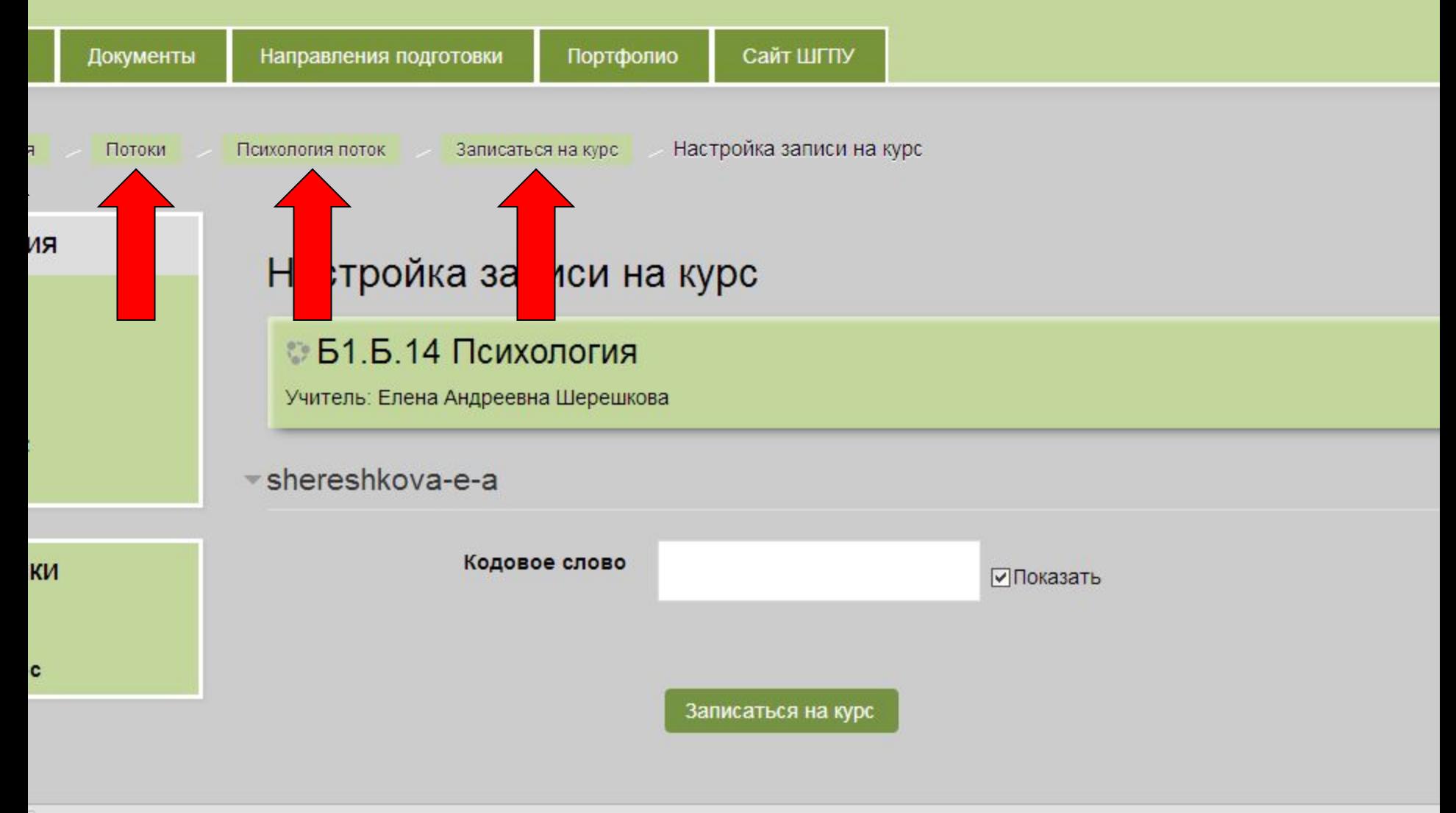

ol/index.php?id=1201

CBeT M Gmail CX Mirror @ 3epkano RuTracker.o.

## ЭЛЕКТРОННАЯ ИНФОРМАЦИОННО-ОБРАЗОВАТЕЛЬНАЯ СРЕДА ФГБОУ ВО «ШАДРИНСКИЙ ГОСУДАРСТВЕННЫЙ ПЕДАГОГИЧЕСКИЙ УНИВЕРСИТЕТ»

 $C$ 

**Q** Поиск

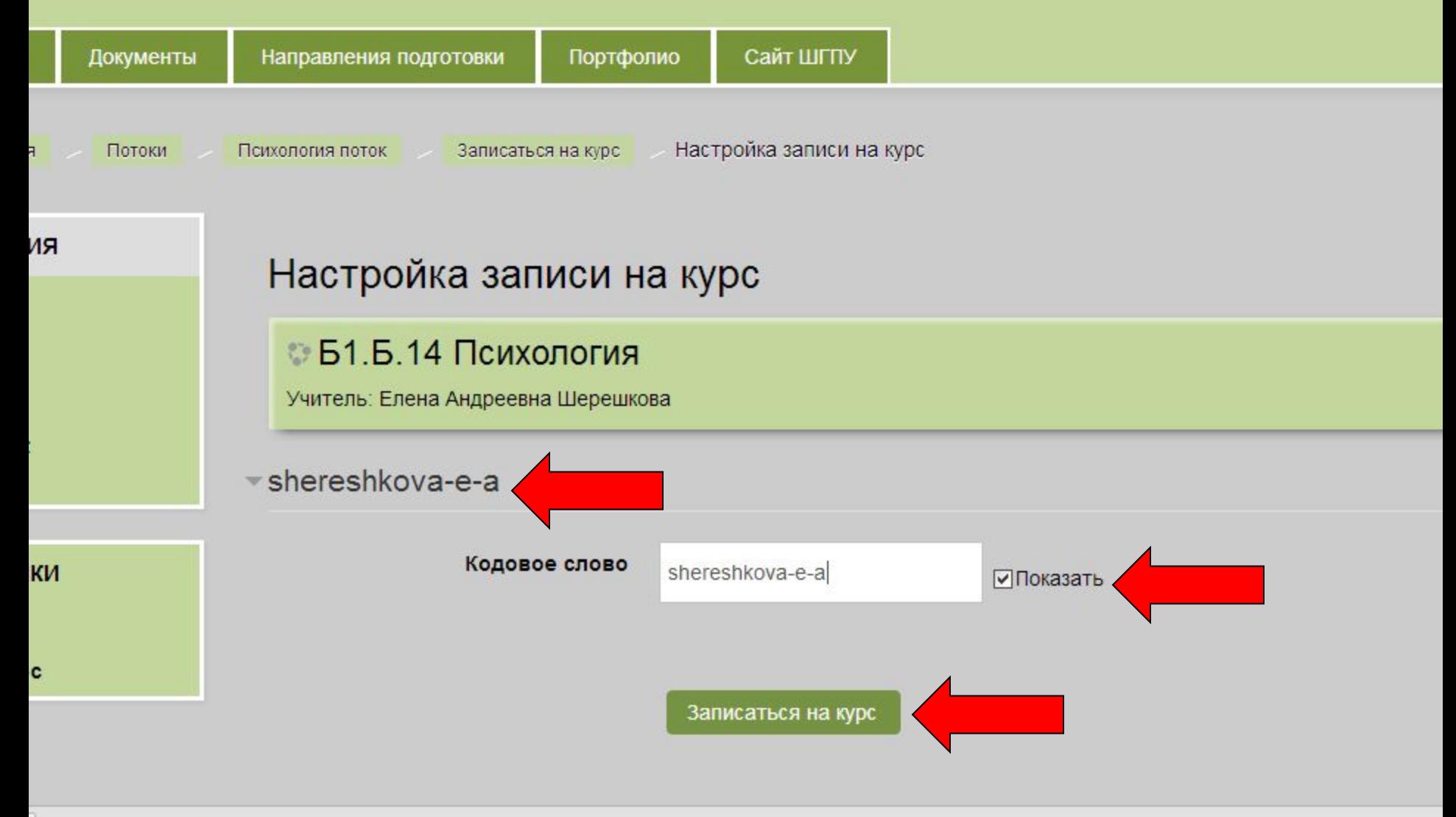

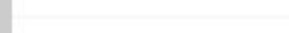

CBeT M Gmail CX Mirror @ 3epkano RuTracker.o.

#### ЭЛЕКТРОННАЯ ИНФОРМАЦИОННО-ОБРАЗОВАТЕЛЬНАЯ СРЕДА ФГБОУ ВО «ШАДРИНСКИЙ ГОСУДАРСТВЕННЫЙ ПЕДАГОГИЧЕСКИЙ УНИВЕРСИТЕТ»

 $C$ 

**Q** Поиск

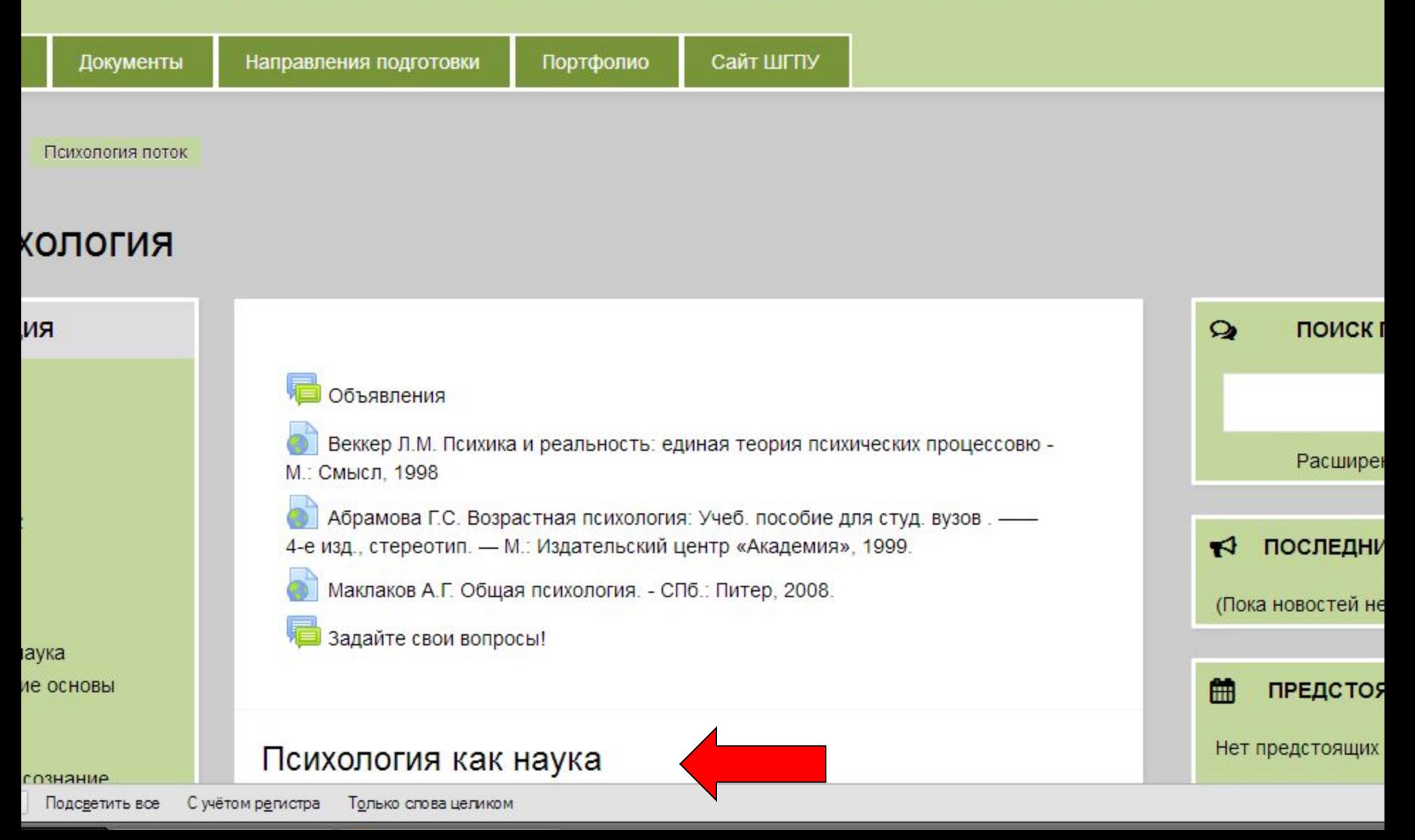

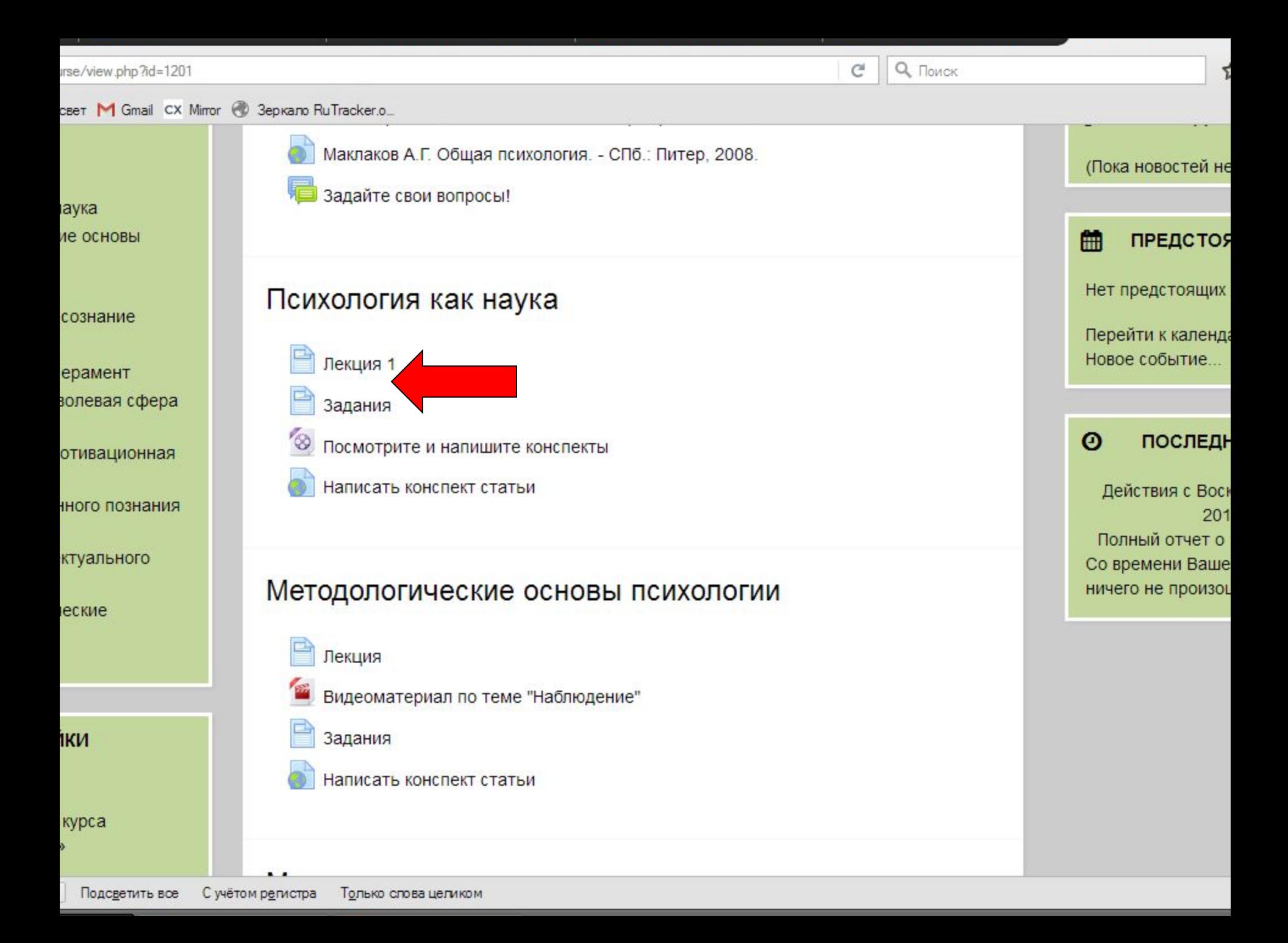